# Cheatography

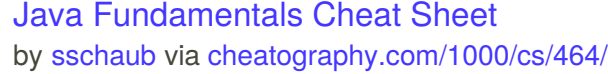

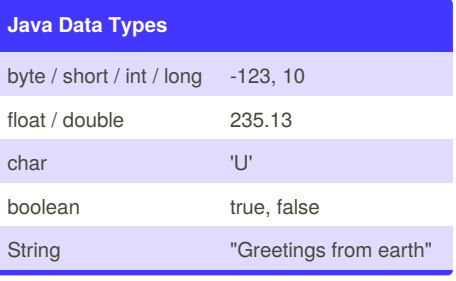

### **Java Statements**

#### **If Statement**

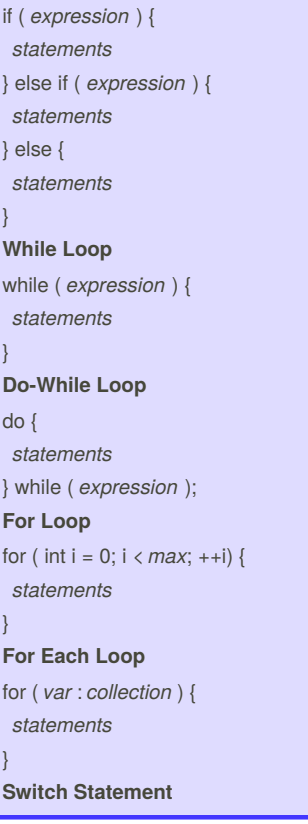

# **Java Statements (cont)** switch ( *expression* ) {

}

}

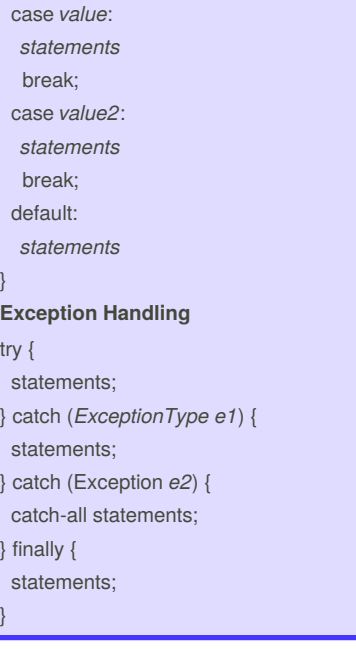

## **Java Data Conversions**

**String to Number** int i = Integer.parseInt(*str*); double d = Double.parseDouble(*str*); **Any Type to String** String s = String.valueOf(*value*); **Numeric Conversions** int i = (int) *numeric expression*;

## **Java String Methods**

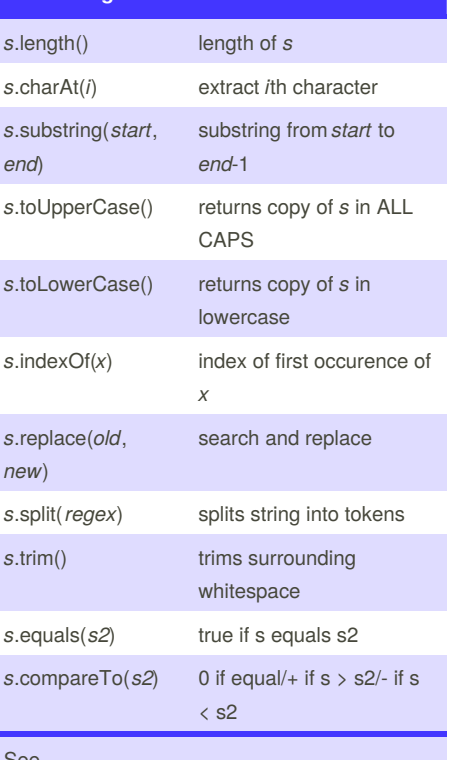

#### See

[http://docs.oracle.com/javase/6/docs/api/java/lang/](http://docs.oracle.com/javase/6/docs/api/java/lang/String.html) String.html for more.

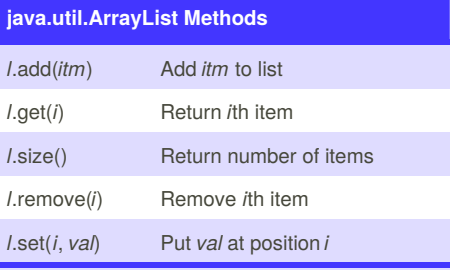

ArrayList<String> names = new ArrayList<String>();

#### See

[http://docs.oracle.com/javase/6/docs/api/java/util/](http://docs.oracle.com/javase/6/docs/api/java/util/ArrayList.html) ArrayList.html for more.

# Sponsored by **Readability-Score.com**

Measure your website readability! <https://readability-score.com>

By **sschaub** [cheatography.com/sschaub/](http://www.cheatography.com/sschaub/) Published 17th July, 2012. Last updated 2nd June, 2014. Page 1 of 2.

# Cheatography

# Java Fundamentals Cheat Sheet by [sschaub](http://www.cheatography.com/sschaub/) via [cheatography.com/1000/cs/464/](http://www.cheatography.com/sschaub/cheat-sheets/java-fundamentals)

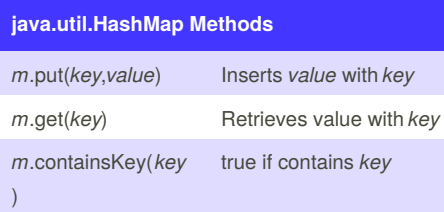

HashMap<StÂrinÂg,String> names = new HashMap<StÂrinÂg, String>();

### See

[http://docs.oracle.com/javase/6/docs/api/java/util/](http://docs.oracle.com/javase/6/docs/api/java/util/HashMap.html) HashMap.html for more.

# **Java Hello World**

import java.util.Date;

public class Hello {

public static void main(String[] args) {

System.out.println("Hello, world!");

Date now  $=$  new Date();

- System.out.println("Time: " + now);
- } }

\* Save in Hello.java

\* Compile: **javac Hello.java**

\* Run: **java Hello**

### **Java Arithmetic Operators**

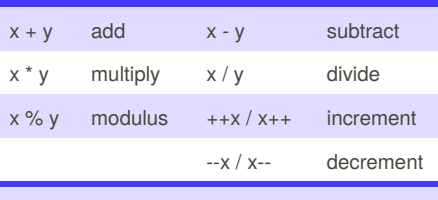

Assignment shortcuts: x *op*= y Example:  $x == 1$  increments  $x$ 

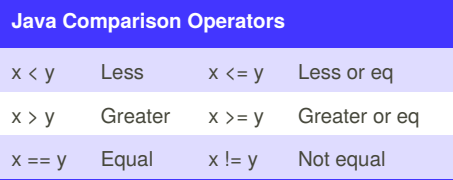

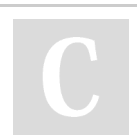

### By **sschaub**

[cheatography.com/sschaub/](http://www.cheatography.com/sschaub/)

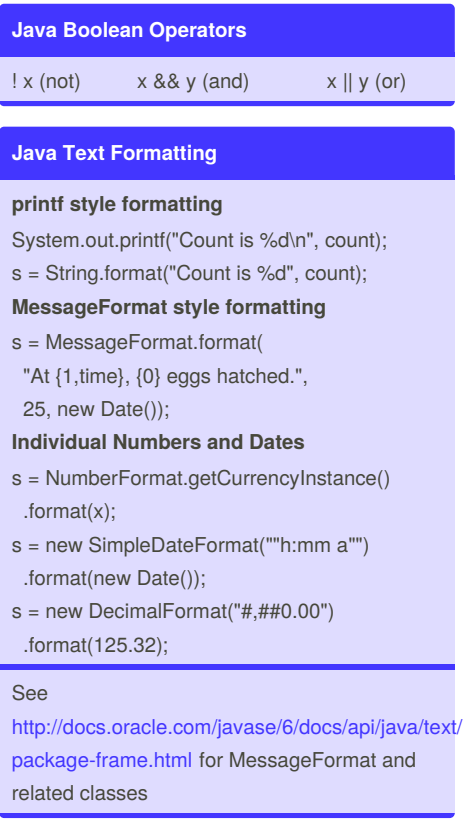

Published 17th July, 2012. Last updated 2nd June, 2014. Page 2 of 2.

Sponsored by **Readability-Score.com** Measure your website readability! <https://readability-score.com>